САМАРСКИЙ ДВОРЕЦ ДЕТСКОГО И ЮНОШЕСКОГО ТВОРЧЕСТВА САМАРСКАЯ ОБЛАСТНАЯ АСТРОНОМИЧЕСКАЯ ШКОЛА

# МЕТОДИЧЕСКИЕ УКАЗАНИЯ ПО РЕШЕНИЮ ЗАДАЧ ЗАОЧНОЙ ОЛИМПИАДЫ ПО АСТРОНОМИИ SAMRAS-2017 СРЕДИ ОБУЧАЮЩИХСЯ 8-11 КЛАССОВ И ОФОРМЛЕНИЮ ОТЧЕТА

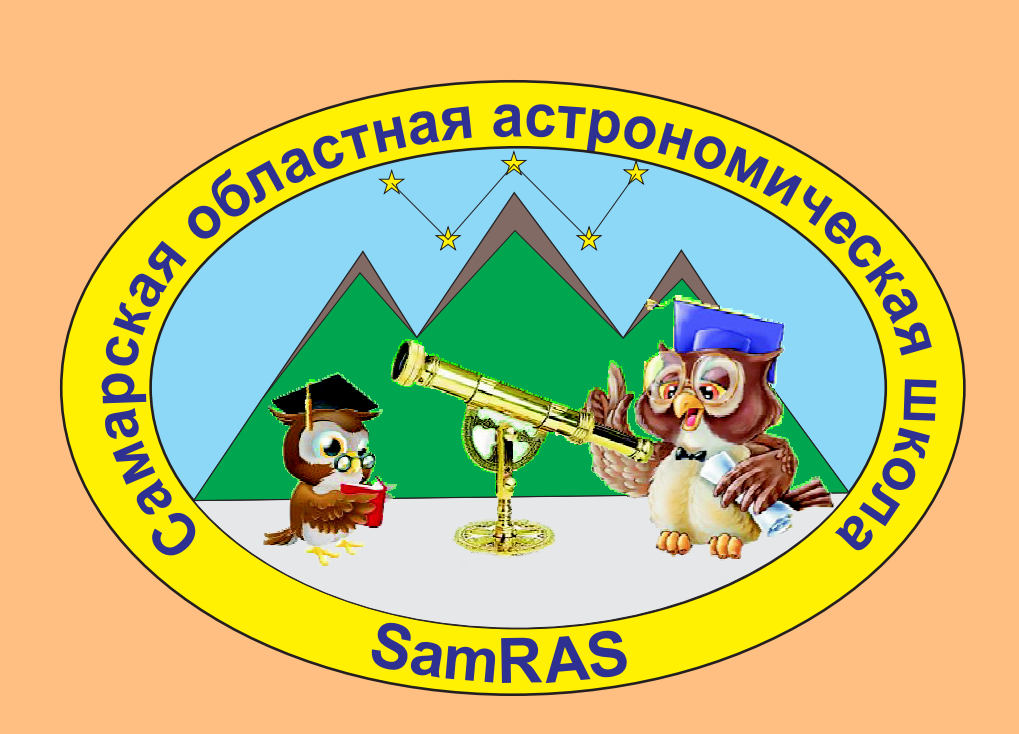

Самаpа, 2017 г.

# Дорогие друзья!

Вашему вниманию представлен релиз (от 13.02.2017) «Методических указаний по решению задач заочной олимпиады по астрономии  $SamRAS-$ 2017 среди учащихся 8-11 классов и оформлению отчета».

Убедительная просьба! Прежде чем Вы приступите к решению задач и их оформлению, внимательно ознакомьтесь с данным документом!!!

Разработчик-составитель – Филиппов Юрий Петрович, научный руководитель школы, старший преподаватель кафедры общей и теоретической физики Самарского национального исследовательского университета им. академика С.П. Королева, к.ф.-м.н., методист СДДЮТ.

Верстка в системе  $BT_{E}X - \Phi$ илиппов Ю.П.

Памятка участника SamRAS-2017

1. Официальная страница Астрошколы: http://v937184r.bget.ru/SamRAS.htm

2. Официальная группа в VK: http://vk.com/samrasolimp

 $\sim$ 

 $\sim$ 

3. Электронный ящик SamRAS-2017: samrasolimp@mail.ru

4. Сроки подачи работ SamRAS-2017 на проверку:

- Для тура № 1: 1.09.2016-15.12.2016!!!
- Для тура № 2: 15.02.2017-30.04.2017!!!

# Содержание

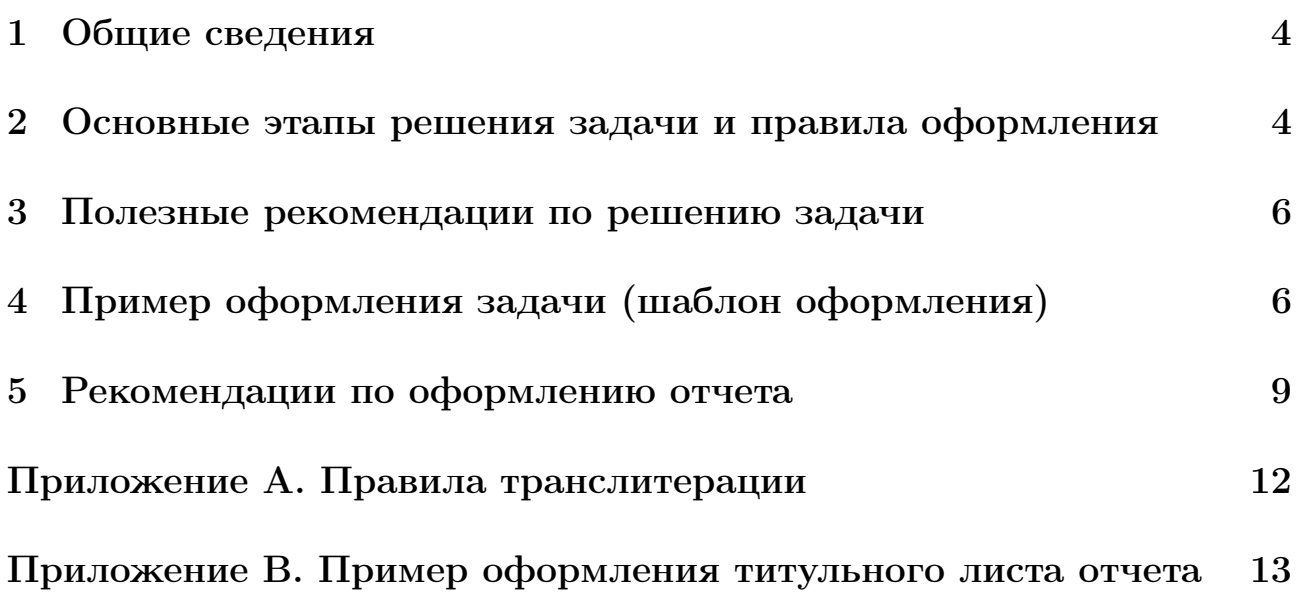

#### Общие сведения  $\mathbf{1}$

Данные методические указания предназначены для учащихся 8-11 классов общеобразовательных учреждений – участников заочного тура Самарской областной астрономической школы (далее Астрошколы), а именно заочной олимпиады по астрономии  $SamRAS-2017$ . Перед решением задач олимпиады следует внимательно ознакомиться с данным документом и при выполнении заданий строго придерживаться представленных ниже указаний!

Решение любой задачи по астрономии из предложенного списка – это творческий процесс, который всегда представлен несколькими этапами. Выполнение каждого этапа своевременно мобилизует и последовательно направляет мышление и деятельность решающего задачу. Выделение именно этих этапов следует считать достаточно условным, но их выполнение крайне необходимо для правильного решения задачи, адекватного представления ее решения в отчетном документе.

### $\mathcal{D}$ Основные этапы решения задачи и правила оформления

- 1. Следует внимательно изучить условия задачи, попытаться понять физическую сущность явлений или процессов, рассматриваемых в задаче. Выяснить основной и вторичные вопросы задачи. В отведенном месте Вашего отчетного документа представить полную формулировку решения задачи (для этого достаточно скопировать полный текст условия из электронного документа, содержащего предлагаемые задачи, образец оформления см. в пункте 4).
- 2. Кратко записать условия задачи (образец оформления см. в пункте 4). Выписать все данные, известные и искомые величины, при необходимости перевести численные значения всех известных величин в удобную для вычислений систему единиц, в частности, в СИ.
- 3. Начертить рисунок, схему или чертеж, если это способствует более емкому и содержательному изложению решения задачи (при решении большинства задач по астрономии такие графические образы являются необходимыми). На рисунке показать все векторные величины (скорости, ускорения, силы, импульсы и т.д.).
- 4. Выяснить, с помощью каких физических законов можно описать рассмотренную в задаче ситуацию. Написать уравнения состояния или про-

цессов в общем виде. Если в закон входят векторные величины, то записать этот закон в векторном виде.

Внимание! Свои действия в решении задачи необходимо сопровождать подробными словесными комментариями! При этом последовательность ваших действий должна быть логически обоснована и непротиворечива. Для жюри Астрошколы при проверке заданий это очень важно, поскольку, нередко возникают спорные моменты в понимании представленного решения.

5. Применяя условия задачи, следует конкретизировать общие уравнения. При этом получается система уравнений, описывающих данную задачу. Далее следует выбрать направления координатных осей из соображений удобства и записать векторные соотношения в проекциях на оси координат в виде скалярных уравнений, связывающих известные и искомые величины. Итоговую систему скалярных уравнений следует проверить на замкнутость (число уравнений, должно быть равно числу неизвест- $H$ bIX $).$ 

Внимание! Настоятельно не рекомендуется на этом этапе подставлять в полученную систему уравнений численные значения. Следует решать задачу в общем, символьном виде, ибо в этом случае полученное решение задачи обладает большей общностью, и, как следствие, ценностью.

6. Решить полученное уравнение (или систему уравнений) относительно искомой величины (величин). В результате должна быть получена итоговая формула, представляющая собой алгебраическое решение задачи.

Внимание! Рекомендуется на данном этапе выполнить полную проверку всех сделанных действий и убедиться в правильности полученного аналитического решения, в том числе, используя метод размерностей.

Суть последнего метода заключается

- а) в проверке правильности физической размерности искомой величины, путем подстановки размерностей величин, составляющих итоговую формулу, в тело последней и
- б) в редукции итогового результата.

Явное представление проверки результата методом размерностей приветствуется жюри Астрошколы!

- 7. Подставить в общее решение числовые значения физических величин и произвести вычисления с учетом известных правил приближенных вычислений. Проверить правильность своих численных расчетов.
- 8. Проанализировать и проверить полученный результат, оценить его реальность. Записать его в единицах СИ или в тех единицах, которые указаны в условии задачи. Анализируя ход решения и результат, дать ответ на вопрос, поставленный в задаче.

Внимание! Является обязательной запись подробного ответа к поставленной задаче. Причем формулировка ответа конструируется на основе вопроса задачи.

#### Полезные рекомендации по решению задачи 3

При поиске решения задачи является полезным

- выяснить, есть ли другие способы решения задачи;
- подумать, как изменится результат, если внести изменения в условие задачи:
- проанализировать предельные или частные случаи общего решения,
- попытаться объяснить результаты такого анализа (последнее также приветствуется жюри школы).

Далее будет представлен пример оформления решения задачи по астрономии с комментариями и указаниями. При оформлении решений задач следует придерживаться выше изложенной схемы решения.

### Пример оформления задачи (шаблон оформления)  $\overline{\mathcal{A}}$

Задача  $\mathcal{N}$  ... (здесь указывается номер задачи, согласно ее номеру в исходном списке задач)

**Условие.** У звезды WASP-12 в 2008 году в рамках проекта SuperWASP была обнаружена планета – WASP-12b, подобная Юпитеру. Период обращения планеты оказался экстремально малым, всего лишь 1.0914 сут. Из наблюдений известно, что масса звезды WASP-12 равна  $\mathfrak{M}_* = 1.599 \cdot \mathfrak{M}_\odot$ , где  $\mathfrak{M}_{\odot} = 1.989 \cdot 10^{30}$  кг – масса Солнца, светимость звезды  $L_* = 3.60 \cdot L_{\odot}$ , где  $L_{\odot} = 3.827 \cdot 10^{26}$  Вт. Определить радиус орбиты планеты в астрономических единицах и ее орбитальную скорость, полагая, что последняя является круговой и масса планеты много меньше массы звезды. Оценить ее эффективную температуру поверхности.

$$
P = \frac{\text{Aano:}}{1.0914 \text{ cyr}} = 9.430 \cdot 10^{4} \text{c},
$$
\n
$$
\mathfrak{M}_{*} = 1.599 \cdot \mathfrak{M}_{\odot} = 3.180 \cdot 10^{30} \text{ kr},
$$
\n
$$
L_{*} = 3.60 \cdot L_{\odot} = 1.378 \cdot 10^{27} \text{ Br},
$$
\n
$$
\text{Haŭmu:}
$$
\n
$$
r, V, T_{\text{eff}} - ?
$$

Pemenue: Звезда WASP-12 вместе со своей планетой WASP-12b образует систему физически связанных (гравитирующих) тел, притягивающихся друг к другу благодаря гравитационному взаимодействию. Такая пара тел, в общем случае, должна двигаться вокруг центра масс по подобным траекториям (в данном случае - окруж- $HOCTAM$ ).

Однако, в силу условия задачи - "масса планеты  $(\mathfrak{M}_P)$ много меньше массы звезды  $(\mathfrak{M}_*)$ " (т.е.  $\mathfrak{M}_P \ll \mathfrak{M}_*$ ),

можно полагать, что центр масс системы совпадает с центром звезды и планета движется вокруг последней по окружности (см. рис. 1).

 $WASP-12b$ WASP-12

Запишем второй закон Ньютона для планеты WASP-12b, движущейся по кру-

$$
\mathfrak{M}_P \, \vec{a} = -\frac{G \, \mathfrak{M}_P \, \mathfrak{M}_*}{r^3} \vec{r}.\tag{1}
$$

здесь  $\vec{a}$  - вектор центростремительного ускорения экзопланеты,  $G = 6.674 \times$  $\times 10^{-11}$   $\mathrm{H} \cdot \mathrm{m}^2/\mathrm{kr}^2$  - гравитационная постоянная,  $\vec{r}$  – радиус-вектор планеты, проведенный из центра звезды (астроцентрический); в случае круговой орбиты его

Рис. 1: к определению орбиты экзопла-

величина есть радиус орбиты планеты г. В проекции на ось  $X$ , определяемую направлением "планета-звезда", уравнение (1) можно представить в виде:

$$
a = \frac{G \mathfrak{M}_*}{r^2}.
$$
 (2)

Согласно определению, величина центростремительного ускорения экзопланеты есть

$$
a = \frac{V^2}{r} = \frac{4\pi^2 r}{P^2}, \text{ rge } V = \frac{2\pi r}{P}.
$$
 (3)

Из уравнений (2) и (3) следует, что

$$
r = \sqrt[3]{\frac{G \mathfrak{M}_* P^2}{4\pi^2}}.
$$
\n
$$
\tag{4}
$$

Выполним размерный анализ искомой величины:

$$
[r] = \sqrt[3]{[G][\mathfrak{M}_*][P^2]} = \sqrt[3]{\left(\frac{H \cdot \mathbf{M}^2}{\mathbf{K}\mathbf{\Gamma}^2}\right) \cdot \mathbf{K}\mathbf{\Gamma} \cdot \mathbf{C}^2} = \left(H = \frac{\mathbf{K}\mathbf{\Gamma} \cdot \mathbf{M}}{\mathbf{C}^2}\right) = \sqrt[3]{\mathbf{M}^3} = \mathbf{M}.
$$

Самарская областная астрономическая школа - 2017 (SAMRAS-2017)

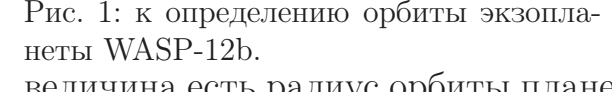

### Верно!

Выполним численный расчет искомой величины:

$$
r = \sqrt[3]{\frac{6.673 \cdot 10^{-11} \cdot 3.180 \cdot 10^{30} \cdot (9.430 \cdot 10^4)^2}{4\pi^2}} = 3.629 \cdot 10^9 \,\mathrm{m} = 0.024 \,\mathrm{a.e.,}
$$

здесь учтено что 1 а.е.  $= 1.496 \cdot 10^{11}$  м. Тогда орбитальная скорость движения, согласно (3), представляется в виде:

$$
V = \frac{2 \pi \cdot 3.629 \cdot 10^9 \,\mathrm{m}}{9.430 \cdot 10^4 \,\mathrm{c}} = 241.8 \,\mathrm{km/c}.
$$

Эффективную температуру поверхности экзопланеты можно оценить, используя уравнение теплового баланса, а именно энергия излучения звезды, поглощаемая экзопланетой  $(W_{abs})$  за единицу времени, равна количеству энергии, излучаемой ей в окружающее пространство  $(W_{rad})$  за то же время:

$$
W_{abs} = W_{rad}.\tag{5}
$$

Энергию  $W_{abs}$  можно представить как

$$
W_{abs} = \mathcal{I} \cdot \pi \cdot R^2, \text{ rge } \mathcal{I} = \frac{L_*}{4\pi r^2},\tag{6}
$$

здесь  $\mathcal{I}$  – интенсивность излучения звезды, на орбите планеты,  $R$  – радиус экзопланеты. Полагая, что экзопланета есть абсолютно черное тело (что, собственно говоря, весьма адекватно действительности), воспользуемся законом Стефана-Больцмана и представим  $W_{rad}$  в виде:

$$
W_{rad} = \sigma T_{\text{eff}}^4 \cdot 4 \pi \cdot R^2. \tag{7}
$$

здесь  $\sigma = 5.67 \cdot 10^{-8} \text{ Br}/(\text{m}^2 \cdot \text{K}^4)$  – постоянная Стефана-Больцмана. Из уравнений (5)-(7) следует, что

$$
T_{\text{eff}} = \sqrt[4]{\frac{L_*}{16\pi \sigma r^2}} = \sqrt[4]{\frac{1.386 \cdot 10^{27} \text{ Br}}{16\pi 5.67 \cdot 10^{-8} \text{ Br}/(\text{m}^2 \cdot \text{K}^4)(3.629 \cdot 10^9 \text{ m})^2}} = 2465 \text{ K.}
$$
\n(8)

**Ответ:** радиус орбиты планеты WASP-12b равен 0.024 а.е., ее орбитальная скорость движения равна 241.8 км/с, эффективная температура – 2465  $K_{\cdot}$ 

Замечание: решение задачи можно было найти иначе, используя третий закон Кеплера, для системы WASP-12b и для системы "Солнце-Земля". Однако для использования последнего необходимо помнить, что среднее расстояние от Солнца до Земли равно 1 а.е. и продолжительность земного года равна 365.2564 сут.

Самарская областная астрономическая школа - 2017 (SAMRAS-2017)

### Рекомендации по оформлению отчета  $\overline{5}$

Оргкомитет Астрошколы принимает отчет с решениями конкурсных задач от участников в одном из следующих форматов:

## Формат I. Электронный документ, полностью сверстанный в MS Word или L<sup>H</sup>FX

## Внимание! Данный формат является оптимальным для подачи Вашего отчета!

- 1. Решения всех задач следует представлять в одном файле главном отчетном документе (далее просто – *отчет*). **Внимание! Ваш отчет о** проделанной работе по решению задач должен быть оформлен в редакторе Word 97-2017 в rtf-формате или в редакторе **системы LAT<sub>F</sub>X** (tex-формате)! В противном случае возможна определенная несовместимость Вашего документа с нашим редактором и, как следствие, частичная или полная потеря Ваших данных.
- 2. Для пояснения сути задачи рекомендуется предоставлять рисунки, схемы и графики, созданные как с использованием инструментов графики редактора Word, так и с помощью специализированных графических программ, таких как PhotoShop, Corel Draw, Adob Illustrator и др. Картинки должны быть четкими, с указанием на них всех основных величин и деталей системы. Следует делать картинки, по возможности, больших размеров, с большим разрешением.
- 3. Файл следует именовать на английском языке в соответствии с общими правилами транслитерации (см. приложение А). Название Вашего файла должно содержать фамилию участника, номер класса, в котором Вы обучаетесь, дату Вашего рождения, представленную комбинацией цифр и название олимпиады, проводимой Астрошколой.

**Например:** Ivanov[11class-1-04-1998]SamRAS-2017.rtf – так должен именовать свой отчетный файл участник конкурсного отбора Иванов Александр – ученик 11 класса, с датой рождения 1.04.1998.

- 4. Титульный лист отчетного документа следует оформлять согласно образцу, представленному в приложении В.
- 5. Далее представляются решения задач в порядке возрастания их порядкового номера в исходном листе заданий. Если вы не решили какую-либо задачу, пропустите ее, и представьте решение следующей решенной вами задачи, согласно представленному выше образцу.
- 6. Формулы рекомендуется набирать с помощью редактора формул Word или специального редактора  $\mathrm{MathType}^1.$
- 7. Подготовленный к отправке файл высылайте на электронный ящик школы – samrasolimp@mail.ru. После отправки документа следует в течение трех дней ожидать ответного письма о получении членами жюри вашего отчета и принятии его к рассмотрению (или непринятии по каким-либо веским причинам).

Внимание! Если вы не получили такого письма в течение трех дней от членов жюри, следует повторно отправить письмо с прикрепленным отчетом на тот же ящик (мы не исключаем сбой в работе почтового сервера).

Формат II. Система файлов растровой графики (jpeg, gif, bmp, tif, png)

## Внимание! Это наиболее простой способ подачи отчета!

- 1. Отчет в данном случае должен представлять систему графических файлов (в одном из указанных выше форматов), являющихся результатом сканирования или фотографирования с высоким разрешением (не менее 1200\*800 пикселей), Вашей рукописи решений задач.
- 2. Требования к оформлению рукописи те же, что и в случае оформления электронного документа (смотри формат I).
- 3. При получении изображений рукописи стремитесь к максимальному качеству графического отображения! Почерк рукописи должен быть разборчивым!!!

Внимание! Картинки с низким качеством изображения и низким разрешением приниматься к рассмотрению не будут!!!

- 4. Каждый файл должен отображать лишь одну страницу рукописи! И должен иметь соответствующий порядковый номер (номера страниц рукописи должны совпадать с номерами файлов).
- 5. Система файлов должна быть сложена в одну папку с названием, на английском языке в соответствии с общими правилами транслитерации (см. приложение А). Название Вашей папки должно содержать фамилию участника, номер класса, в котором Вы обучаетесь, дату Вашего

 $1_{\text{CM}}$ . http://www.dessci.com/en/products/MathType/, здесь можно скачать пробную рабочую версию программы.

рождения, представленную комбинацией цифр и название олимпиады, проводимой Астрошколой.

**Например**: Ivanov[11class-1-04-1998] $SamRAS-2017$ — так должен именовать свою папку с отчетными файлами участник конкурсного отбора Иванов Александр – ученик 11 класса, с датой рождения 1.04.1998.

- 6. Итоговую папку следует заархивировать в формате ZIP или RAR. Подготовленный к отправке ZIP(RAR)-архив высылайте на электронный ящик школы – samrasolimp@mail.ru.
- 7. После отправки документа следует в течение трех дней ожидать ответного письма о получении членами жюри вашего отчета и принятии его к рассмотрению (или непринятии по каким-либо веским причинам).

Внимание! Если вы не получили такого письма в течение трех дней от членов жюри, следует повторно отправить письмо с прикрепленным отчетом на тот же ящик (мы не исключаем сбой в работе почтового сервера).

Формат III. Бумажный рукописный формат

Внимание! Данный формат подачи Вашего отчета предусматривает передачу отчетных материалов лично в руки членам оргкомитета или по почте (в конверте)!

Все требования к оформлению отчета аналогичны предыдущим случаям I и II (за исключением требований к оформлению файлов и папки).

Адрес оргкомитета Астрошколы: 443010, г. Самара, ул. Куйбышева, 151. Руководитель Астрошколы – Алексеева Ольга Геннадьевна.

Телефон оргкомитета Астрошколы: +7(846)332-31-71.

Следует отметить, что отправка бумажных отчетных материалов посредством почты России остается наиболее рутинной и не всегда надежной процедурой! Кроме того, жюри Астрошколы не предусматривает отправку ответного письма автору с уведомлением о его получении!

Внимание! Оргкомитет Астрошколы не несет ответственности за утерю Ваших отчетных бумажных материалов Почтой России, при их пересылке конвертом, бандеролью или посылкой!

## Приложение А. Правила транслитерации

Одним из способов отображения российских имен на английском языке является транслитерация, представляющая собой процесс простого замешения букв русского алфавита на соответствующие буквы или сочетания букв английского алфавита.

При этом гласные "а", "е", "ё", "и", "о", "у", "ы", "э", "ю", "я" соответственно замещаются на "а", "е", или "уе", "е", или "уе", "i", "о", "u", "у", "е", "уи", "уа" (см. таблицу А.1).

Таблица А.1.

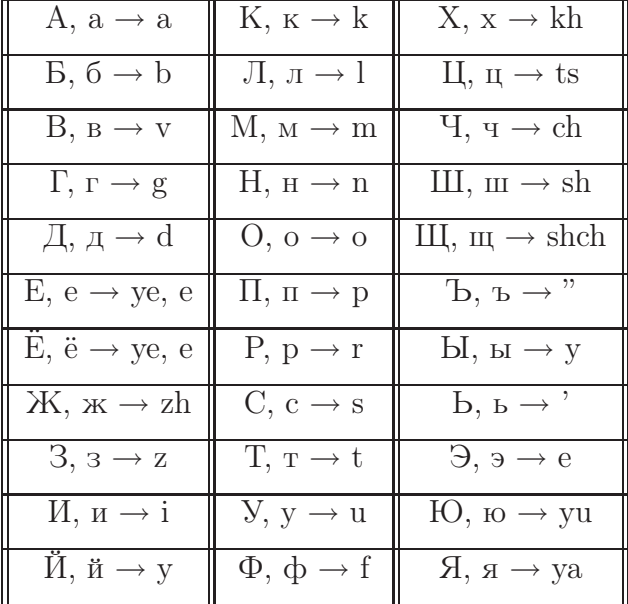

Так называемые дифтонги - сочетания гласной буквы и "й", отражаются следующим образом:

Таблица А.2.

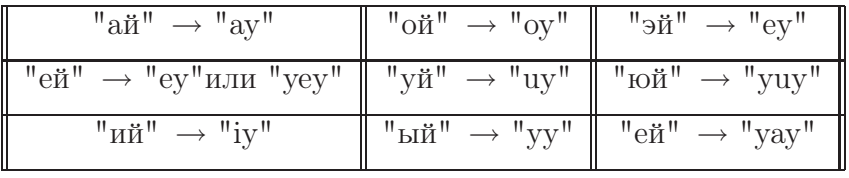

# Приложение B. Пример оформления титульного листа отчета

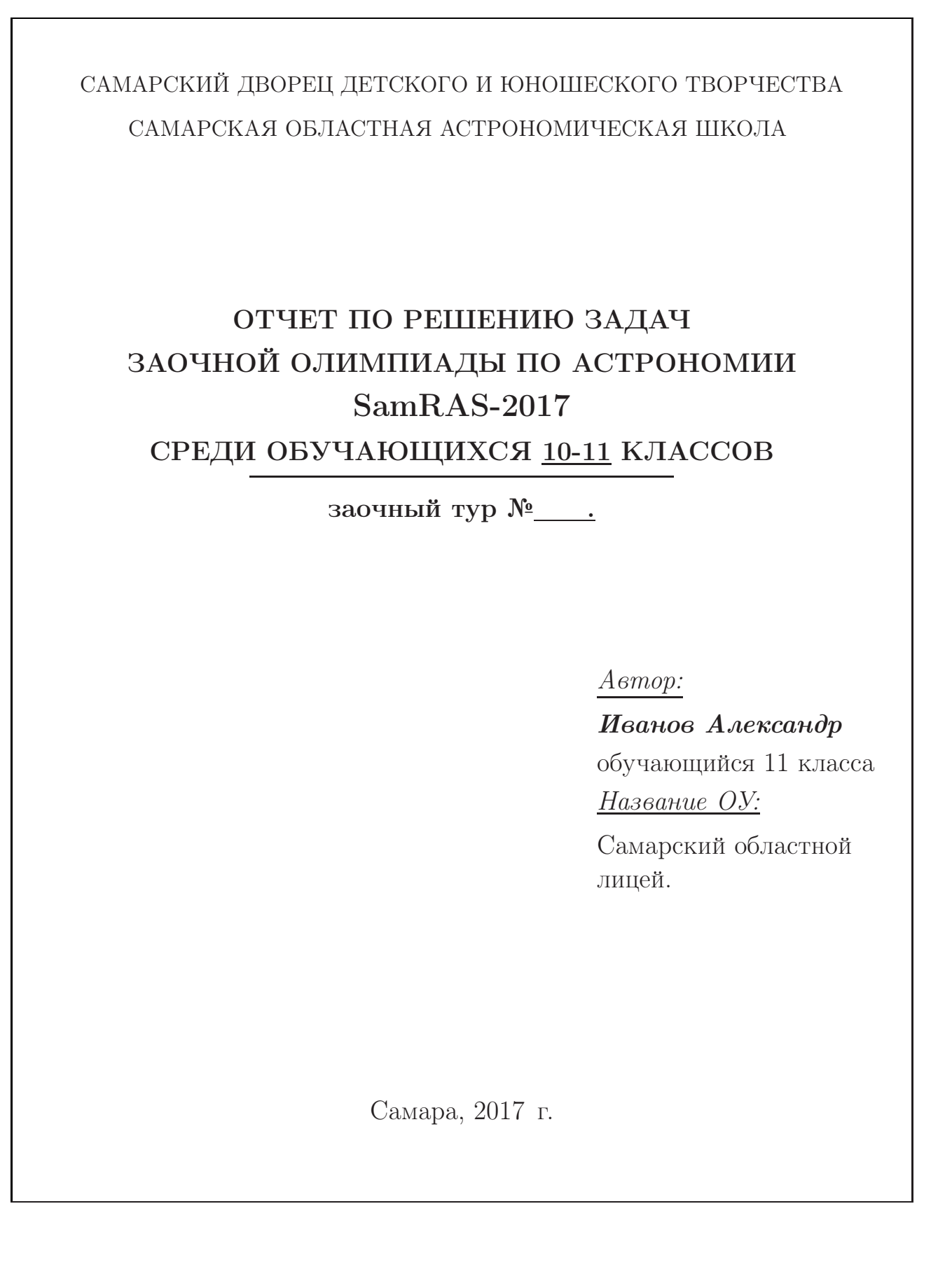

Самарская областная астрономическая школа – 2017 (SAMRAS-2017)